## **Google Takeout Directions ~ Tech Integrator URL: <http://goo.gl/s0UFVA>**

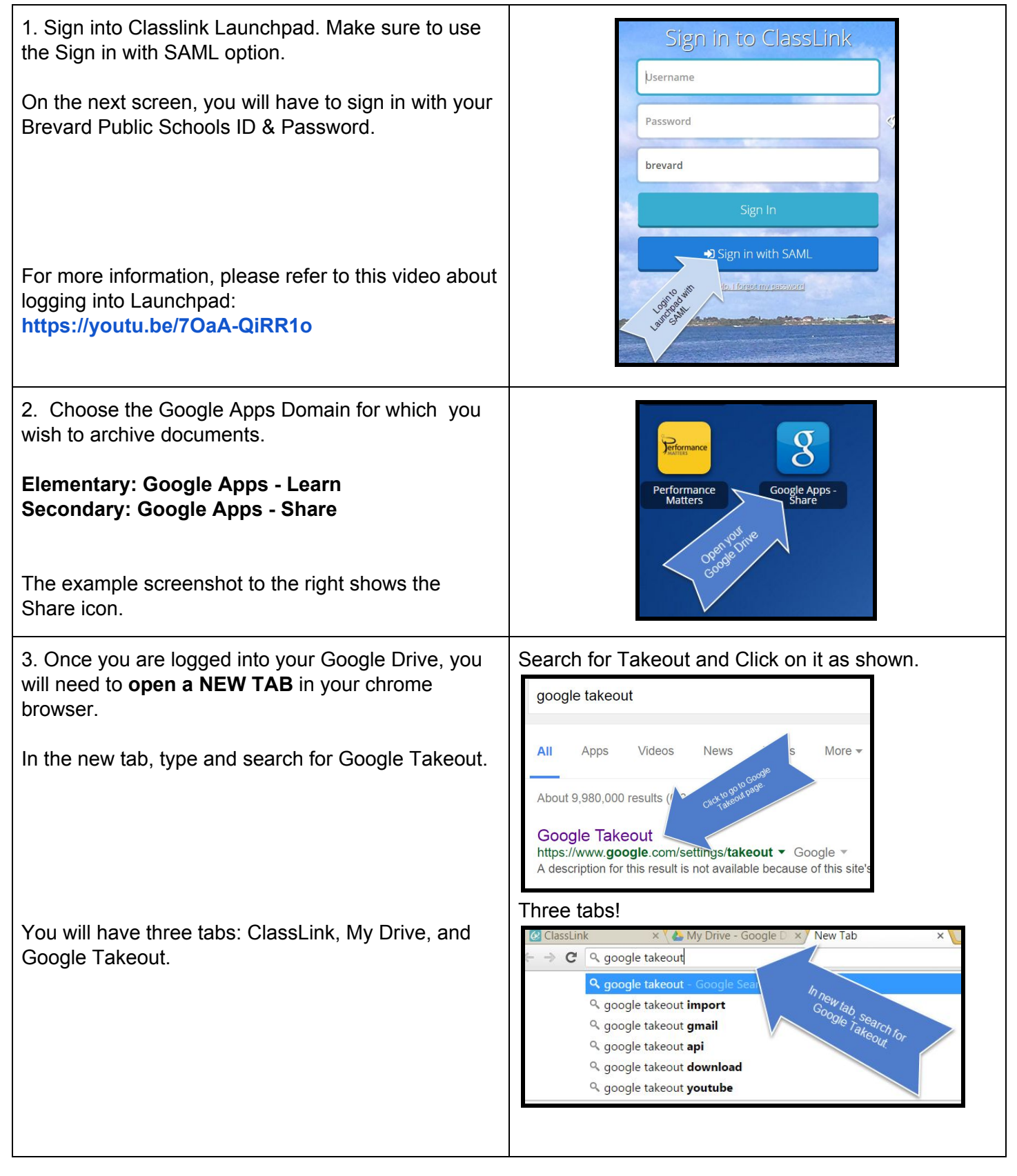

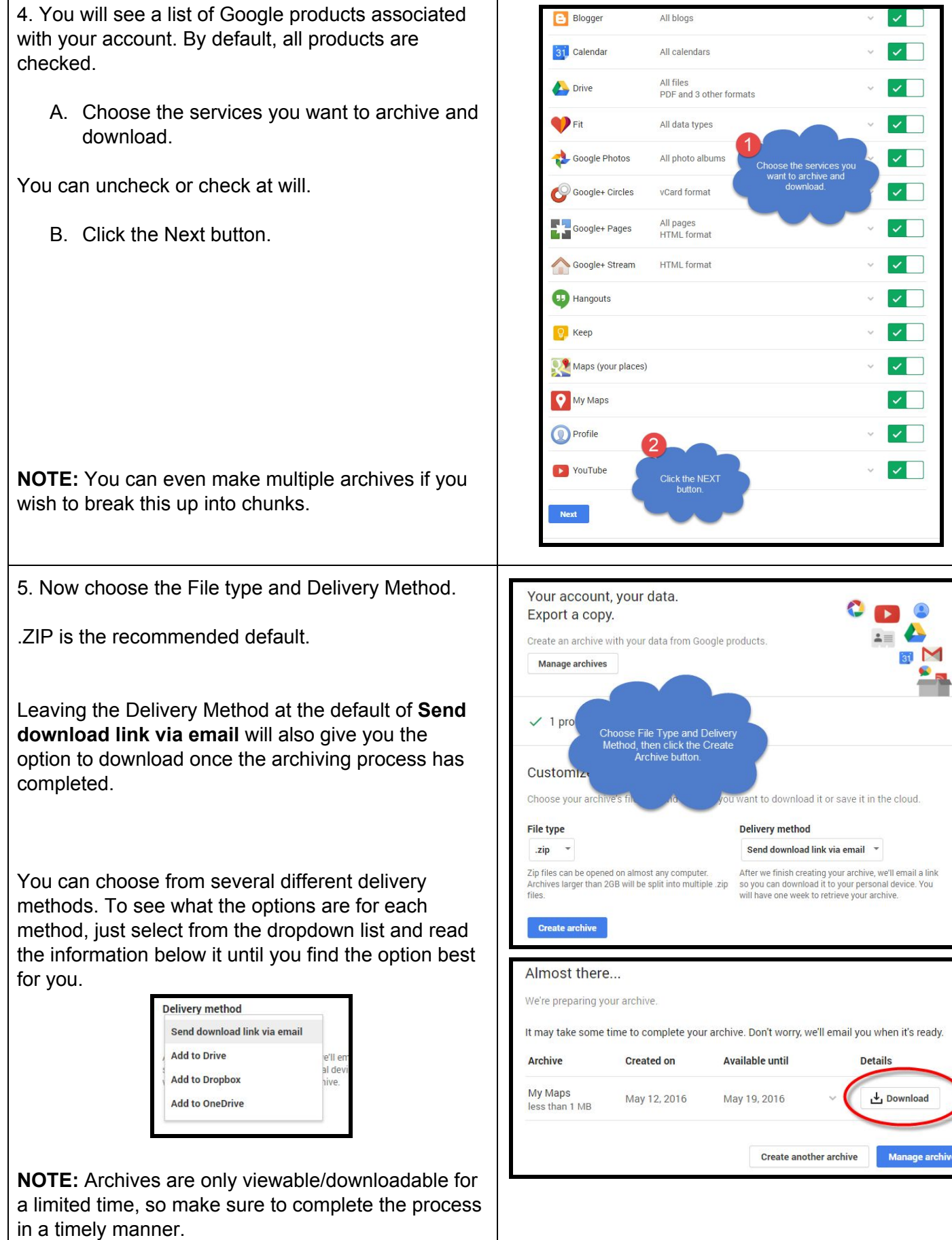

 $\mathbf l$ 

archives